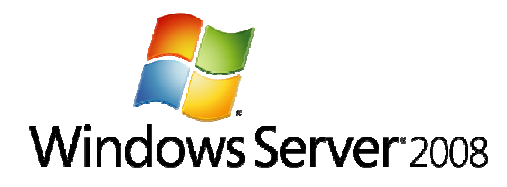

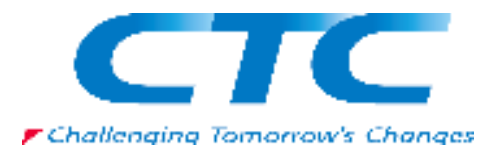

# Windows Server 2008 Hyper-V 環境の構築

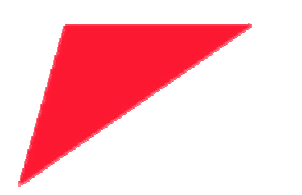

伊藤忠テクノソリューションズ株式会社

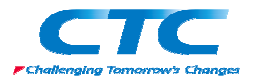

#### 免責事項

本書は伊藤忠テクノソリューションズ株式会社が行った Microsoft® Windows Server® 2008 に関する様々な検証をもとに記述したものです。

本書は検証における結果をもとに記述していますが、その動作や手順は限られた検証環 境での動作であり、他の検証環境や実環境における動作を明示的にも暗示的にも保証 するものではありません。

また、本書の内容によりいかなる損害が発生した場合においても伊藤忠テクノソリューシ ョンズ株式会社はその責任を負いません。

本書に記載された製品名、ロゴ等は各社の商標、登録商標、もしくはトレードマークです。

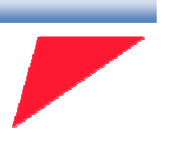

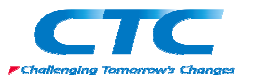

 $\blacksquare$ 次

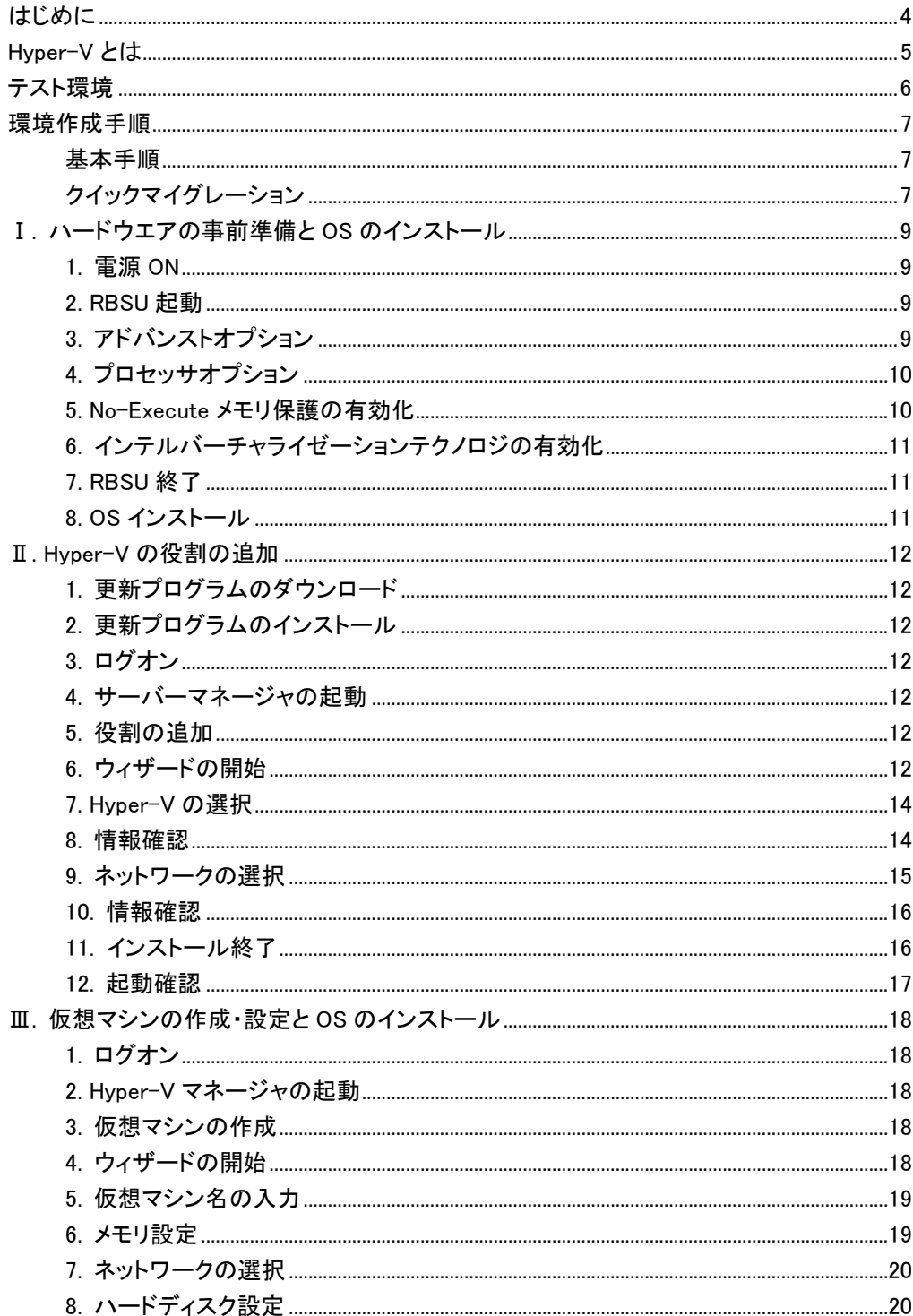

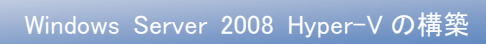

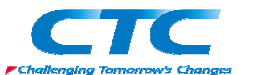

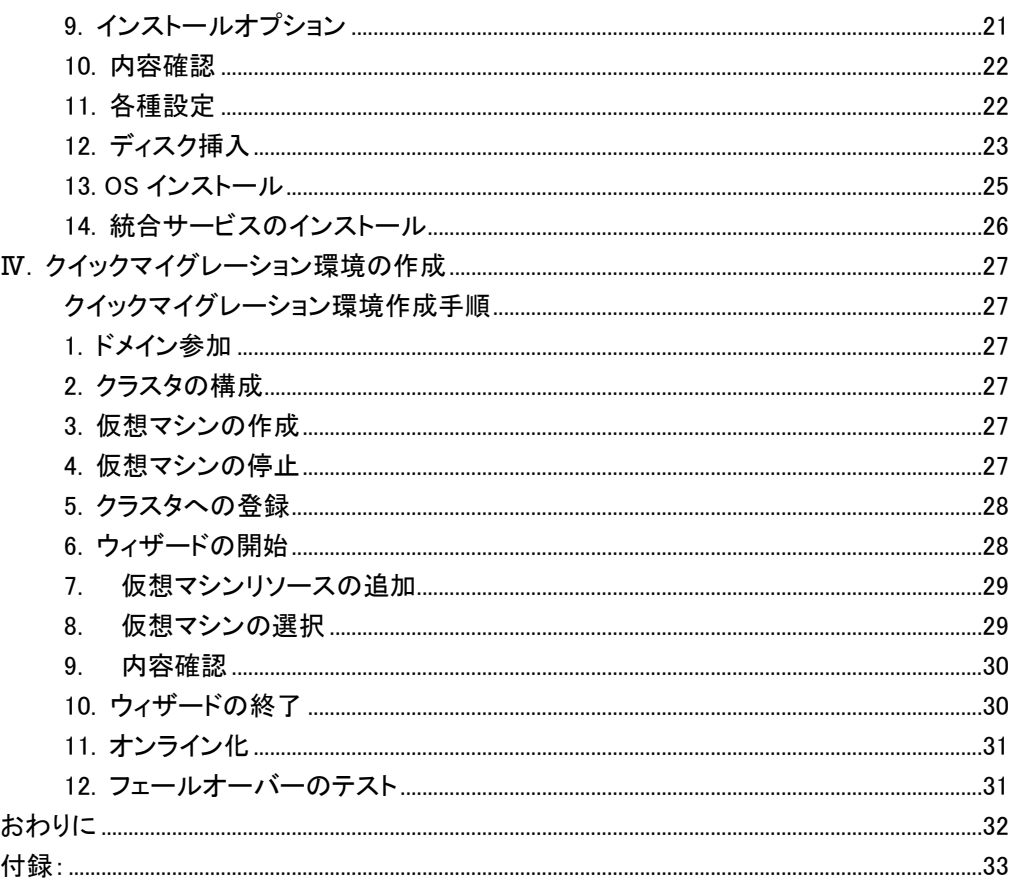

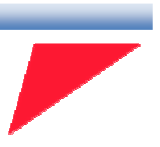

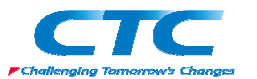

# はじめに

伊藤忠テクノソリューションズ株式会社は 2007 年から 2008 年にかけて Microsoft® Windows Server<sup>®</sup> 2008 に関する検証を実施しました。

製品候補版の段階から数々の検証を実施し、製品発売前に Windows Server 2008 という Microsoft の次期サーバーOS について理解を深め、 製品の発売と同時に構築作業が実施でき るようにすることを目的としています。

製品候補版の段階から検証を開始しましたが、最終的には製品版で一通りの動作を確認して います。

本書は、様々な検証の中で実際に作業した結果をもとに、Windows Server 2008 で採用された 仮想化技術 Hyper-V™の環境を構築する手順を示したものです。

本書の手順に従い作業を行うことで、Hvper-V 環境を構成することができますが、この手順書 の通りに作業した場合、各種の設定項目はデフォルトのままであり、追加の設定が必要になる 場合があります。

本書は Hyper-V 環境を構成する手順を示すことを目的としています。

また、本書は Active Directory®環境や Windows Server 2008 に関して一通りの知識を持った方 を対象に記述されています。

よって、Hyper-V の構築作業を行うにあたって前提となる Windows Server 2008 のインストール の構築方法に関しては記載しません。

必要に応じて別途技術資料を参照してください。

本書の内容は Windows Server 2008 Enterprise Edition (x64) を利用して行った検証結果をも とに記載されています。本書内で特に記載がない限り、Windows Server 2008 と記述されている 場合は Windows Server 2008 Enterprise Edition (x64)を指します。

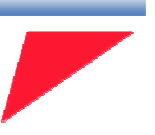

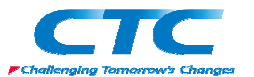

# **Hyper-V とは**

Windows Server 2008 に基本機能の1つとして搭載されたハイパーバイザー型のサーバー仮想 化機能が Hyper-V です。

Hyper-Vを利用することで、高いパフォーマンスをもった仮想マシンの操作および管理を簡単に 行うことができます。

また、Hyper-V が使用するデバイスドライバは Windows Server 2008 と共通ですので、Windows Server 2008 が動作するハードウェア、かつ後述の条件さえ満たしていれば何の問題もなく動作 します。

Hyper-V の要件

·X64 に対応した CPU

·CPU の仮想化支援機能(Intel VT/AMD-V)

・データ実行防止機能(Data Execution Prevention:DEP)

Hyper-V は Windows Server 2008 があれば構成することができます。なお、本書においては Hyper-V を設定するうえで必要となる各種の用語等に関しては解説しません。必要に応じて各 種の技術資料を参照してください。

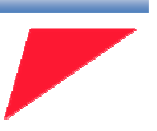

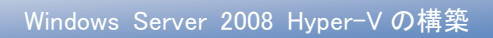

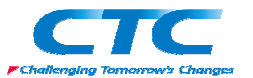

テスト環境

テスト環境論理図

本書は以下の環境を想定しています。

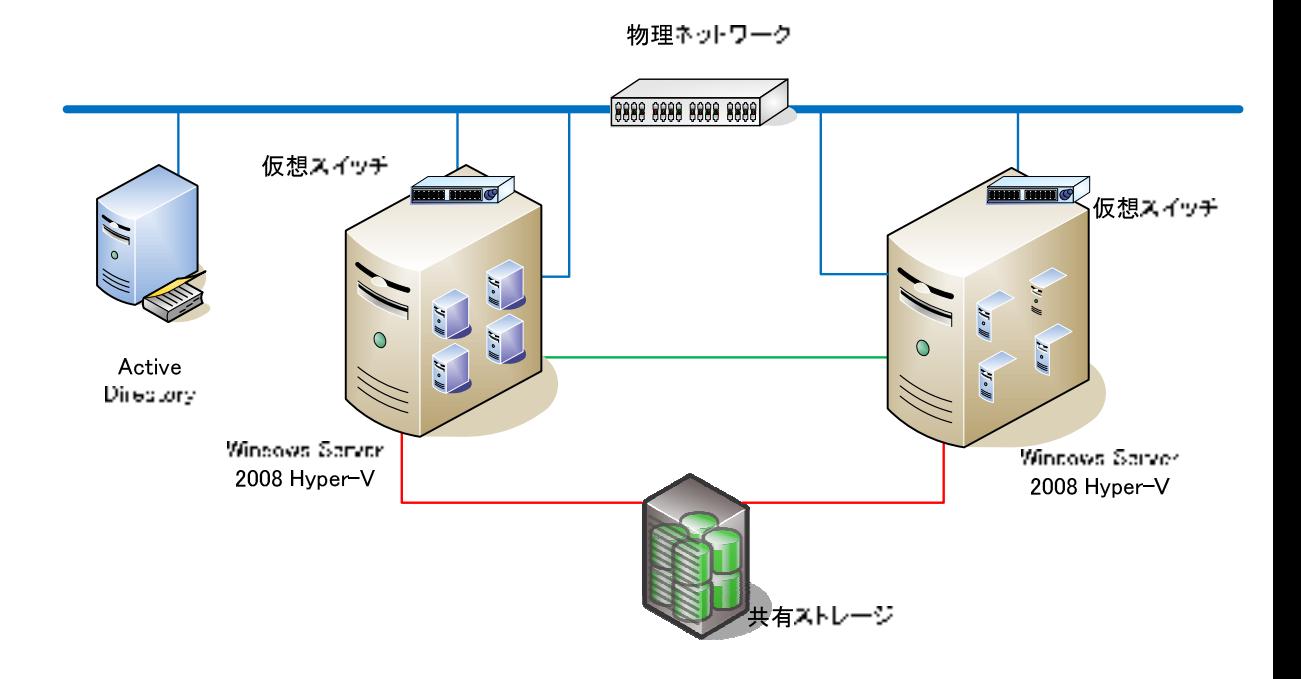

本書で使用したサーバーのハードウェアはすべてヒューレット・パッカード社製の HP ProLiant を 用いています。

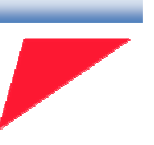

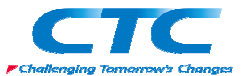

# 環境作成手順

Hyper-V 環境を構築するためには、以下の操作を行う必要があります。 ※以下、Hyper-V を動作させるホストマシンを Hyper-V サーバーと呼びます。

#### 基本手順

#### 1. CPU 仮想化支援機能/データ実行防止機能の有効化

Hyper-Vを動作させる物理サーバー上のBIOSで、CPU仮想化支援機能とデータ実行防止 機能を有効にします。

#### 2. 更新プログラムのインストール

Hyper-V サーバーに Windows Server 2008 をインストールし、更に Hyper-V 用の更新プロ グラムを適用します。

#### 3. 役割の追加

Hyper-V サーバーに Hyper-V の役割を追加します。

#### 4. 仮想マシンの作成

Hyper-V マネージャを使用して、仮想マシンを作成します。

## 䜽䜲䝑䜽䝬䜲䜾䝺䞊䝅䝵䞁 䜽䜲䝑䜽䝬䜲䜾䝺䞊䝅䝵䞁

さらにクイックマイグレーションの環境を作成するのであれば複数の Hyper-V サーバーを用意 したうえで以下の手順を行う必要があります。

#### 1. Windows ドメインへの参加

各 Hyper-V サーバーを Windows ドメインに参加させます。

#### 2. 共有ストレージの準備

仮想マシンを配置する共有ストレージを Hyper-V サーバーに認識させます。

#### 3. フェールオーバークラスタ機能の追加と構成

Hyper-V サーバーでフェールオーバークラスタ機能を追加し、フェールオーバークラスタを

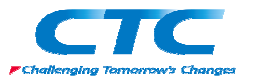

構成します。

#### 4. クラスタに登録

仮想マシンをフェールオーバークラスタに登録します。

これらの作業を順次行うことで Hyper-V の環境を構築できます。 次章よりそれぞれの手順の詳細を説明します。

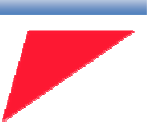

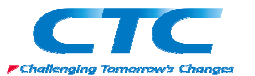

# **Ⅳ. クイックマイグレーション環境の作成**

Hyper-V は「クイックマイグレーション」という機能を持っています。これは、Windows Server 2008 の Hyper-V と同じく Windows Server 2008 のフェールオーバークラスタリングという機能を 組み合わせることで、仮想マシンを冗長化し、可用性を高めるソリューションになります。 複数のノードでフェールオーバークラスタを構成して、仮想マシンを共有ディスク上に配置する ことで、例えば物理サーバーのメンテナンスによる計画停止の場合などに、別のノードに仮想 マシンをフェールオーバーして継続稼働を行うことが可能になります。

クイックマイグレーション構成を作成する際に必要になるもの

- ドメインコントローラ(Active Directory)
- ・共有ストレージ(ファイバチャネルないしは iSCSI ストレージ)
- ・ Hyper-V の役割が追加された Windows Server 2008 サーバーが 2 台以上
- 2 本以上のネットワーク

なお、本書では Active Directory およびフェールオーバークラスタの構築方法に関しては記載し ません。必要に応じて別途技術資料を参照してください。

#### クイックマイグレーション環境作成手順

#### 1. ドメイン参加

Hyper-V の役割を追加したサーバーを2台 Windows ドメインに参加させます。

#### 2. クラスタの構成

この2台のサーバーでフェールオーバークラスタを構成します。

#### 3. 仮想マシンの作成

共有ディスクリソースを持っているノードでⅢの手順に従い、仮想マシンを共有ディスク上に 構成し、OS をインストールします。

注意:必ず共有ディスク上に仮想マシンを作成してください。ローカルディ スク上には作成しないでください。

#### 4. 仮想マシンの停止

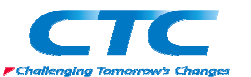

仮想マシンへの OS のインストールが完了したら、OS のシャットダウンし、仮想マシンを停止 します。

## 5. クラスタへの登録

「スタート」「管理ツール」「フェールオーバークラスタ管理」を起動します。「サービスとアプ リケーション」を開きます。(図 23) 右ペインの「サービスまたはアプリケーションの構成」をク リックします。

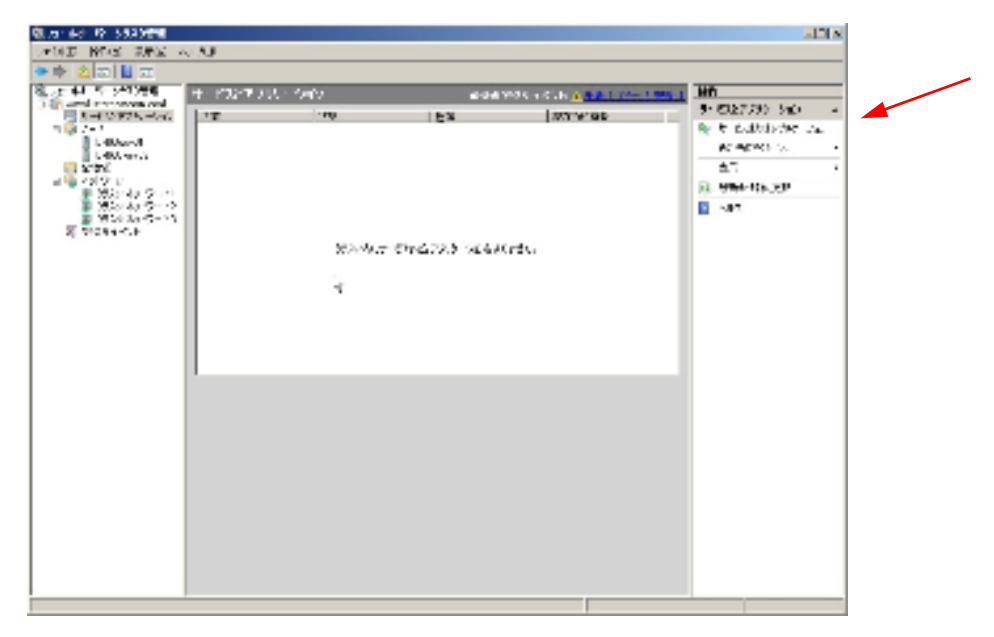

図 23: フェールオーバークラスタの構成はこの画面で行います

#### 6. ウィザードの開始

「高可用性ウィザード」が起動し「開始する前に」画面が表示されるので「次へ」をクリックしま す。

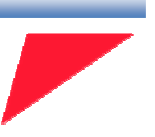

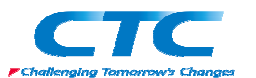

## 7. 仮想マシンリソースの追加

「サービスまたはアプリケーションの選択」画面が表示されるので、「仮想マシン」を選択して 「次へ」をクリックします。 (図 24)

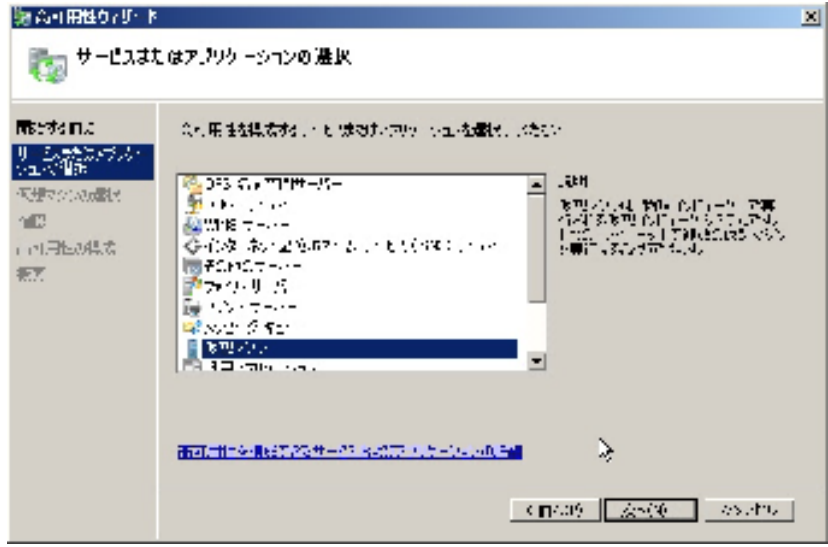

図 24: Hyper-V の役割が追加されていると仮想マシンをリソースとして登録できます

## 8. 仮想マシンの選択

「仮想マシンの選択」画面が表示されます。(図 25) このノードが持っている共有ディスク上 に構成されている仮想マシンが表示されるので、クイックマイグレーションの対象にする仮想 マシンにチェックを入れ、「次へ」をクリックします。

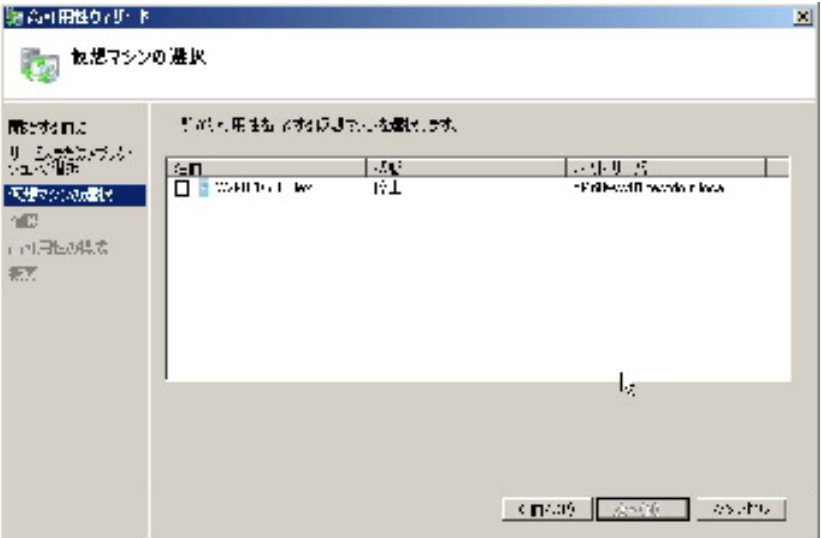

図 25:可用性を高める仮想マシンを選択します

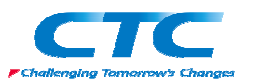

## 9. 内容確認

「確認」画面が表示されるので(図 26) 選択した仮想マシンに間違いがないかどうか確認し て、「次へ」をクリックします。

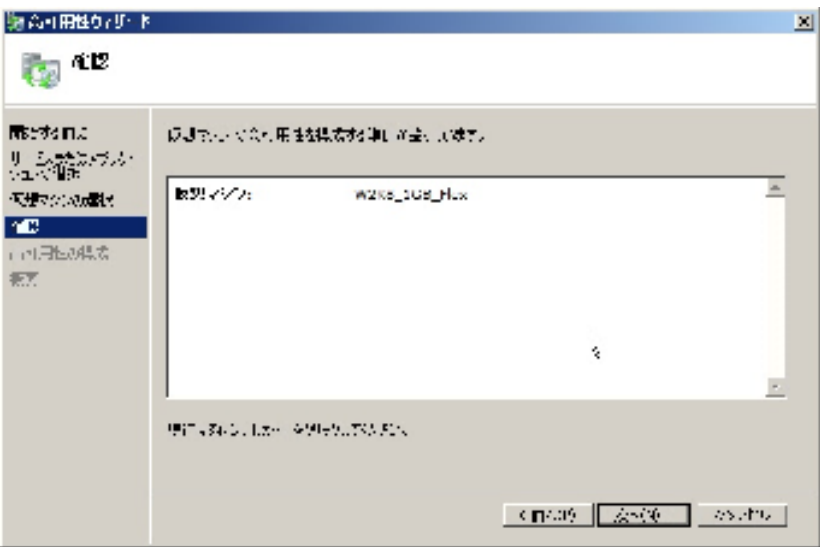

図 26: 選択した仮想マシンが表示されています

### 10. ウィザードの終了

「概要」画面が表示されて構成が正常に完了したと表示されていれば(図 27)「完了」をクリ ックしてウィザードを終了します。

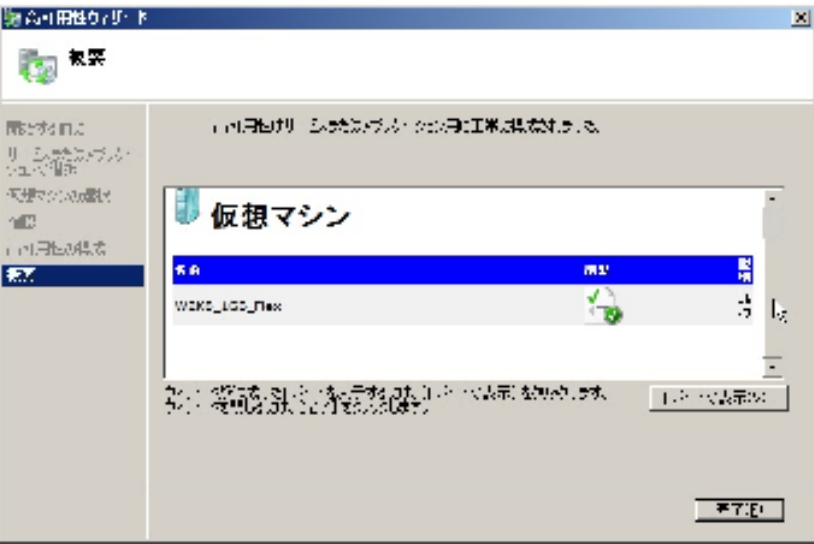

図 27:レポートの表示もできるようになっています

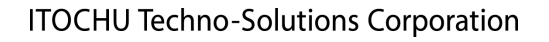

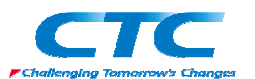

# 11. オンライン化

「サービスとアプリケーション」に作成した仮想マシンが登録されています。(図 28) 登録直 後はオフラインなので、右ペインの「このサービスまたはアプリケーションをオンラインにす る ほクリックしてオンラインにします。

| 9 EAST A 5 Days<br>1259<br><b>HECATE</b><br>33 L<br>$-109$<br><b>KRAZ- BLONT</b><br>By A Daniely, A Scottistics,<br><b>RITEL</b><br>通販所<br>当期に関するから<br>27.<br>of with terms area.<br>聞き取<br>FOR CAN WORK WAS IMPLY<br>コースキートのためのサイトンのタインした<br>○ こび → 249.17 号、→ +24.47号<br>第一、ハングゲークルの重要を行わるチェー<br>15 には、私の女性が大きなのはない。<br>2 前はない時代のありに結論に関係した。<br>■ 現場の文件管理(1)<br>SE TRAVELENGE C<br>LE AARONE XILL<br>A 55 M / RNA, KA, The<br><b>CONTRACTOR</b><br>ALC: SERVICES VOID 124 F.M.<br>2年ダクス発動の<br>ю<br>US INTERNATIONAL IS<br><b>発見 - &lt; カレマナコ&gt; - 23,45844</b><br>觊.<br><b>XM</b><br>国内線<br>狀<br><b>PASSA</b><br>嬰www<br>聞き取<br>試験を読 | 第16 44 5 547年6<br>サービス・アフリン ショウオ                                                                                                    | <b>BROKEN COLLEGE TRAINING</b> | 园工 |
|----------------------------------------------------------------------------------------------------|----------------------------------------------------------------------------------------------------|--------------------------------|----|
|                                                                                                    | 1.00 and exception and<br>1月3日のアウトール                                                                                                    |                                |    |
|                                                                                                    | <b>【 スポリティスコンは】</b><br>用品プート<br><b>Latitude</b><br>L-MAR-17<br><b>HELEN</b><br>足積 つけをか<br>副派かんタート<br>■ 開設(法)ペース><br>■ 第24 W-9+20<br>医内部用于切除 |                                |    |
|                                                                                                    |                                                                                                    |                                |    |
|                                                                                                    |                                                                                                    |                                |    |
|                                                                                                    |                                                                                                    |                                |    |
|                                                                                                    |                                                                                                    |                                |    |
|                                                                                                    |                                                                                                    |                                | ۰  |
|                                                                                                    |                                                                                                    |                                |    |
|                                                                                                    |                                                                                                    |                                |    |
|                                                                                                    |                                                                                                    |                                |    |
|                                                                                                    |                                                                                                    |                                |    |
|                                                                                                    |                                                                                                    |                                |    |
|                                                                                                    |                                                                                                    |                                |    |
|                                                                                                    |                                                                                                    |                                |    |
|                                                                                                    |                                                                                                    |                                |    |
|                                                                                                    |                                                                                                    |                                |    |
|                                                                                                    |                                                                                                    |                                |    |
|                                                                                                    |                                                                                                    |                                |    |
|                                                                                                    |                                                                                                    |                                |    |
|                                                                                                    |                                                                                                    |                                |    |
|                                                                                                    |                                                                                                    | pottomer will                  |    |

図 28: 正常にオンラインになっているのがわかります

## 12. フェールオーバーのテスト

他のノードに仮想マシンを移動する場合は、右ペインにある「このサービスまたはアプリケー ションを他のノードに移動する」をクリックします。すると仮想マシンは一旦状態保存された状 熊で停止し、他のノードに移動されたらオンライン状態に回復されます。

正常に移動が完了したことを確認するには「現在の所有者」が移動先のノードのコンピュー **タ名になっていることを確認します。(図29)** 

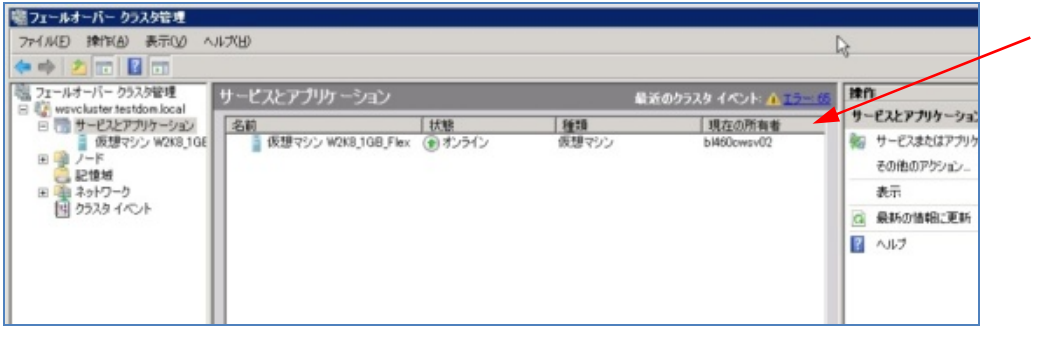

図 29:現在の所有者が変わっていることがわかります

以上で、クイックマイグレーションの構成は完了です。

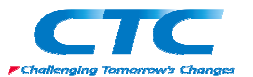

# おわりに

ここまで見てきたように、Hyper-V の導入は非常に簡単であり Windows の操作に慣れた方であ れば短時間で構成することができます。また仮想マシンの作成とOS のインストールも手軽に行 うことができるようになっています。

さらにクイックマイグレーションの構成も、フェールオーバークラスタという要素はありますが、そ れほど複雑ではないため環境が整えば、ハードルは高くありません。

本書で取り上げた内容は、Hyper-V の導入にあたっての基本的な事項、手順をまとめたものに なります。より台数の多い構成や複雑な構成にあたっては、別途展開や管理手法を考える必 要があります。

平成 20 年 10 月 作成

伊藤忠テクノソリューションズ株式会社 IT エンジニアリング室 プラットフォーム推進部 サーバ技術課

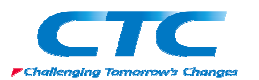

# 付録:

1. 仮想マシン上の OS に統合サービスがインストール可能な OS の一覧とサポ 一トされる CPU 数

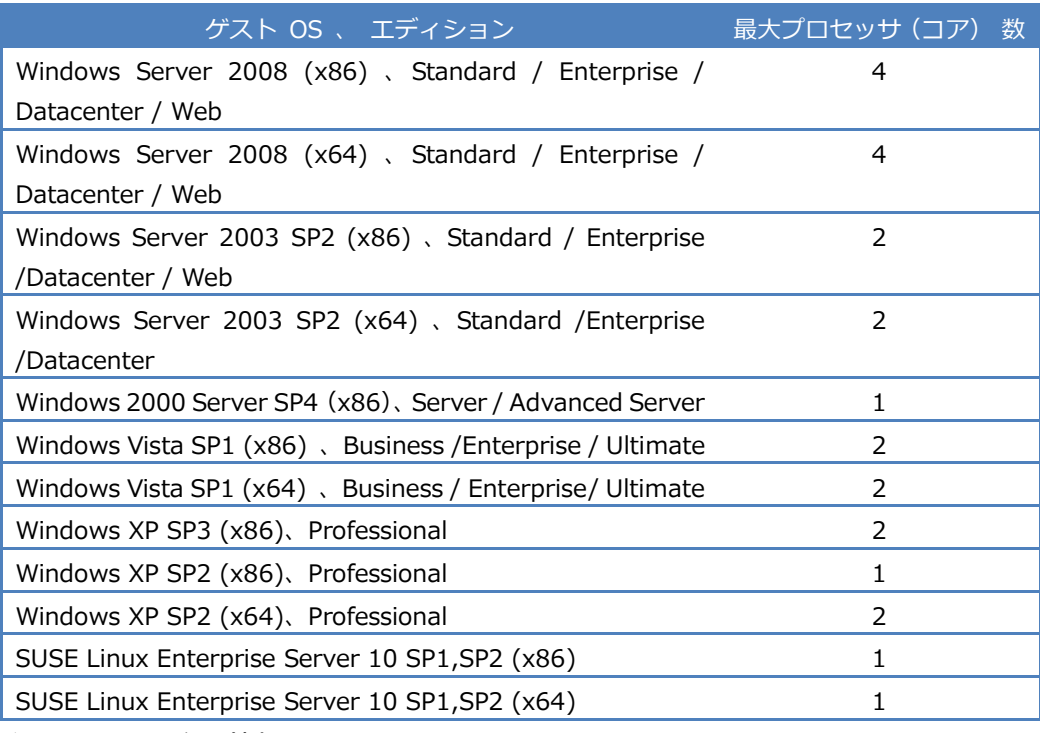

注: 2008/10 現在の情報

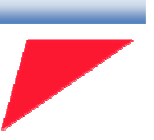

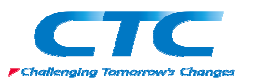

# 2. Windows Server 2008 でシステム準備ツール (Sysprep.exe) を使用して、デ ィスクの複製を実行する方法

Windows Server 2008 では、C:\Windows\system32\Sysprep フォルダ内に Sysprep.exe が導 入されています。そのため、コマンドラインから以下のコマンドを実行することで簡単に仮想 マシンのテンプレートを作ることができます。

実行するコマンド:

sysprep shutdown -generalize -oobe -shutdown

このコマンドを実行すると、Sysprep が行われた後で自動的にシャットダウンされるので、その 状態の VHD ファイルをコピーしておくことで、仮想マシンのテンプレートとして利用することが 可能になります。

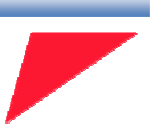

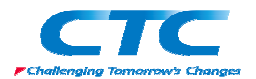

Windows Server 2008 Hyper-V の構築

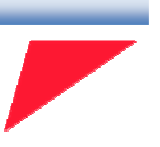

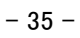

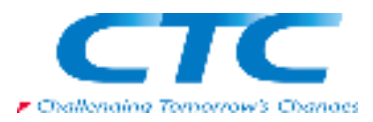